# **Designing a distro from scratch**

#### **using OpenEmbedded**

Koen Kooi [<koen.kooi@linaro.org>](mailto:koen.kooi@linaro.org) ELC San Diego 2016

#### **Overview**

- 1. OpenEmbedded basics
- 2. DISTRO considerations
	- End of slides -
- 3. Real life examples

Don't hesitate to interrupt if you have questions or remarks!

Slides available at <https://goo.gl/HiRhi5>

## OpenEmbedded basics (1/2)

- OpenEmbedded is part of the Yocto Project umbrella organization
- OpenEmbedded is a buildsystem
- Closest equivalent: Buildroot

● OpenEmbedded is **NOT** a distribution

# OpenEmbedded basics (2/2)

- OE consists of
	- Recipes
	- Config files
	- A task executor called bitbake
- Three orthogonal concepts
	- MACHINE.conf, a description of the target hardware (i.e. powerpc, screen, networking)
	- DISTRO.conf, a collection of policies for the build (i.e. systemd, PAM, rpm)
	- Image.bb, a description of the output filesystem in terms of packages and format (i.e traceroute, ext4.gz)

# So what is a DISTRO?

- A collection of policies
	- PAM/no PAM
	- Systemd, sysvinit or upstart
	- Package management and format
	- License ideology (GPLv3)

## So what is a DISTRO? - continued

- A collection of less obvious policies
	- Compiler and compiler version (Clang, gcc)
	- C library (glibc, musl, uclibc, bionic)
	- $\circ$  ABI (x32, ilp32, hardfloat)
	- Architecture support

## So what is a DISTRO? - continued

- A workflow
	- Build environment
	- License compliance
	- Distribution of binaries
	- CI loop

#### So what is a DISTRO? - continued

And hopefully a community!

## Adding confusion

- Appliances like TVs smash everything together, MACHINE, DISTRO and image.
	- TVs are where failed mobile distros go to die: tizen, webos and firefoxOS.
- Preinstalled software confuses people: "My beaglebone can't do static IPs!!"
- The line between images and DISTRO policy is fine: if one image uses connman and the other NetworkManager can they both be part of the same DISTRO?
- Developers are lazy and poke(y) at DISTRO vars in MACHINES and image recipes: "This board requires an ancient Xorg version"

#### Distro consideration - build environment

Examples used:

- Poky:<https://www.yoctoproject.org/tools-resources/projects/poky>
- Angstrom:<https://github.com/angstrom-distribution/angstrom-manifest>
- Linaro RBP:<https://github.com/96boards/oe-rpb-manifest>

#### Metadata Layers

Since 2011 layers are the preferred way to separate metadata.

- MACHINE support in 'BSP' layers
- DISTRO in 'distro' layers
- Everything else in feature layers (e.g. meta-ruby)

But not everyone adheres to that split, most of the time without realizing it

- Usually one layer per git repo
- Add yours to<http://layers.openembedded.org/>!

An OE DISTRO needs to have ways to:

- Fetch layers
- Enable layers in the build
- Test for layer interaction
- Easily contribute back upstream
- Override recipes from layers

Fetching layers:

- Poky uses an offline script to merge everything into single git tree
- Angstrom pre-v2014.12 used a home grown script to fetch all git trees
- Angstrom v2014.12 and newer use google repo
- Linaro RPB uses google repo
- Cliff Brake uses git submodules

Enabling layers:

- Angstrom has bblayers.conf managed by git
- Linaro RPB has bblayers.conf managed by git
- Please don't use TEMPLATECONF
- Layerstack should be static for a DISTRO
- BSP layers should be added with care

Layer interaction:

- Position in bblayers.conf and LAYER\_PRORITY matters
- "Foo 1.0.bb" in layer A can make "Foo\_1.5.bb" in layer B disappear
- Bbappends tend to interact badly
- $\bullet$  Immediate expansion,  $:=$ , doesn't do what you think it does
- Tools exist, but still tedious work

Contributing back upstream:

- Hoop jumping: Poky requires a script to untangle the right upstream
- Confusion: Angstrom v2015.12 fetches 43 git trees and enables 57 layers
- Lack of quidance
- Some layers do have a 'contribution' section in their README
	- <http://git.yoctoproject.org/cgit/cgit.cgi/meta-maker/tree/README>

The meta-openembedded mailinglist

(openembedded-devel@lists.openembedded.org) is used for questions, comments and patch review. It is subscriber only, so please register before posting.

Send pull requests to openembedded-devel@lists.openembedded.org with '[meta-maker]' in the subject.

When sending single patches, please use something like: 'git send-email -M -1 --to=openembedded-devel@lists.openembedded.org -

Overriding recipes is an essential feature:

- Allows backports
	- without needing to fork upstreams
	- Without waiting for upstreams to catch up
- Allows differentiation without needing to fork upstreams
- Allows blocking unwanted changes
- Override overrides...

Overriding recipes:

- Bbappend
- Complete recipe
- Layer.conf magic

#### Build environment

Angstrom and Linaro have google repo manifest and scripts in a single git tree:

<https://github.com/96boards/oe-rpb-manifest>

<https://github.com/angstrom-distribution/angstrom-manifest>

#### Build environment - continued

 $$$  mkdir  $\sim/b$ in

\$ PATH=~/bin:\$PATH

 $$curl http://commandatastorange.googleapis.com/git-repo-downloads/repo > \sim/bin/repo$ 

 $$$  chmod a+x ~/bin/repo

\$ repo init -u https://github.com/96boards/oe-rpb-manifest.git -b jethro

\$ repo sync

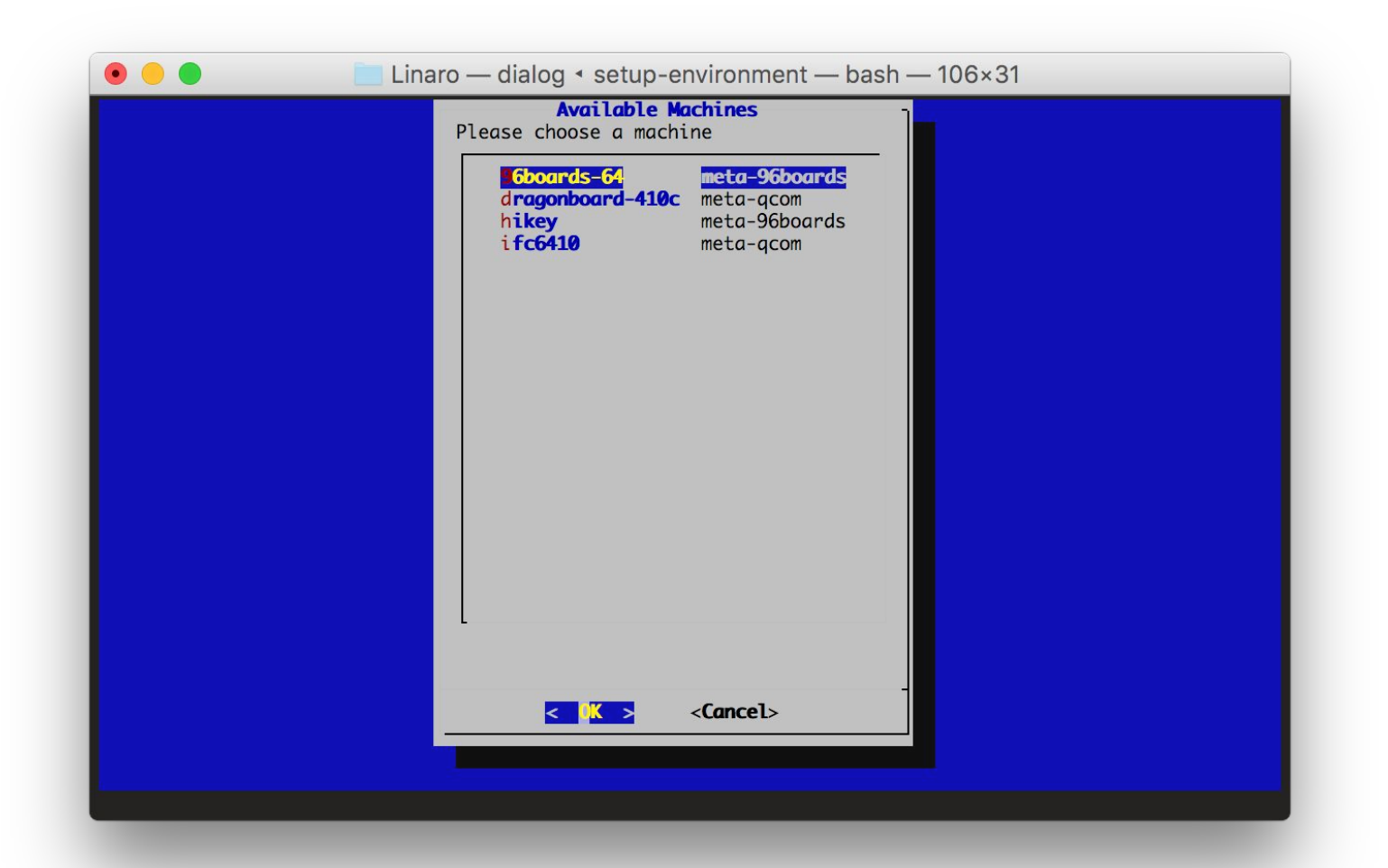

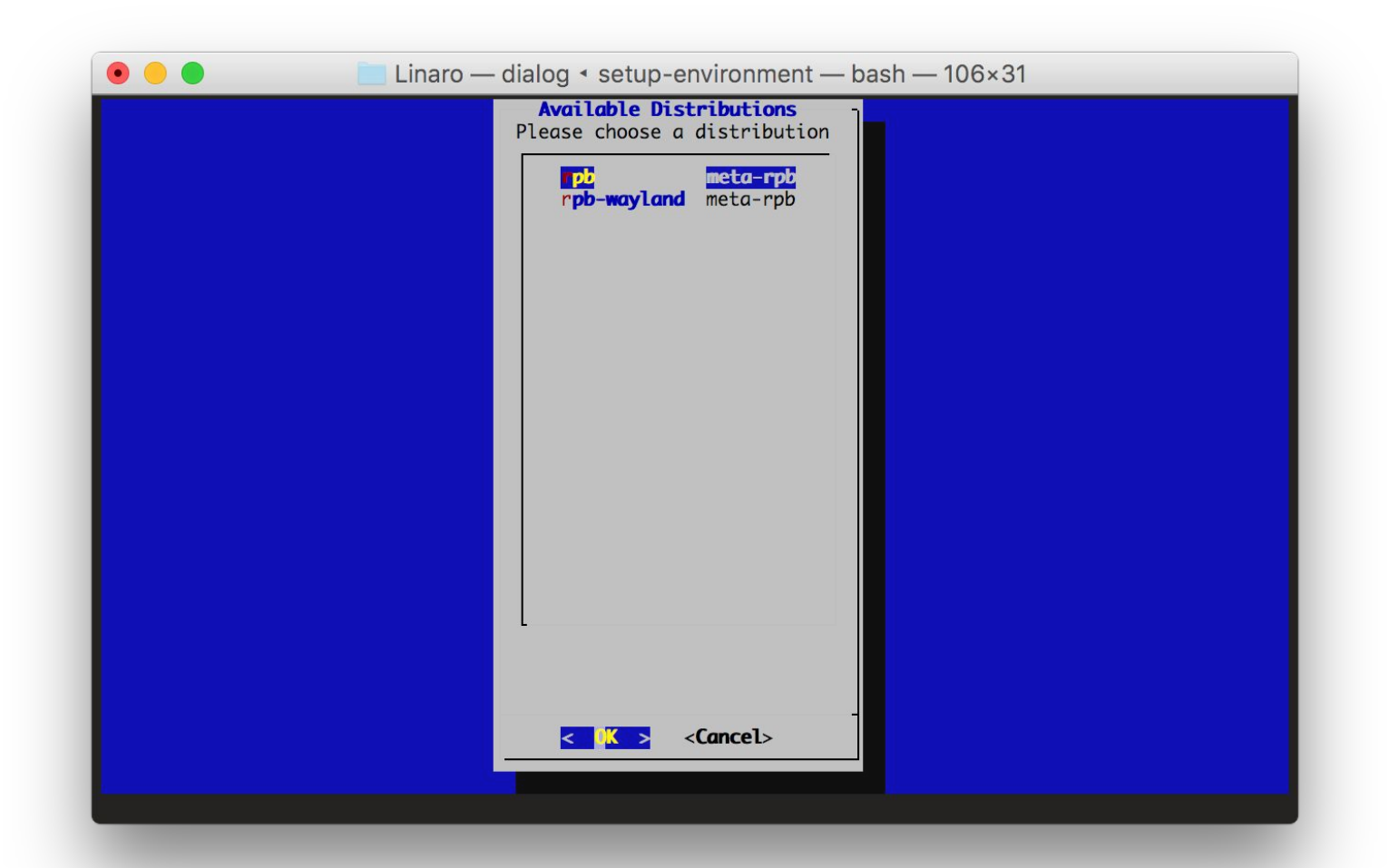

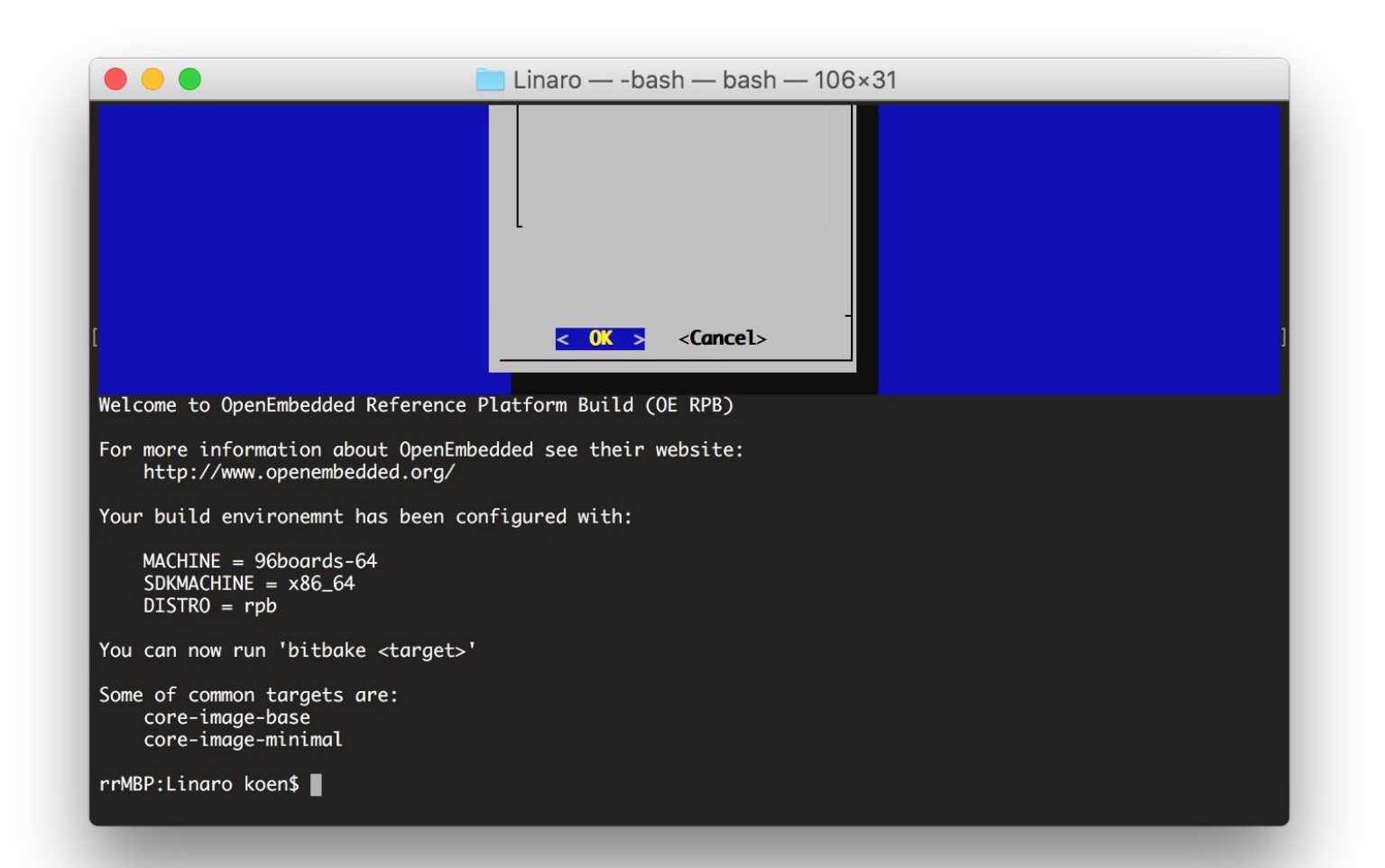

#### Build environment - continued

Show

[https://github.com/96boards/oe-rpb-manifest/pull/15/commits/e81c2f2ea7990afd70](https://github.com/96boards/oe-rpb-manifest/pull/15/commits/e81c2f2ea7990afd70d837ebc57270b6c5931eef) [d837ebc57270b6c5931eef](https://github.com/96boards/oe-rpb-manifest/pull/15/commits/e81c2f2ea7990afd70d837ebc57270b6c5931eef) in browser

 $\leftarrow$   $\rightarrow$ 

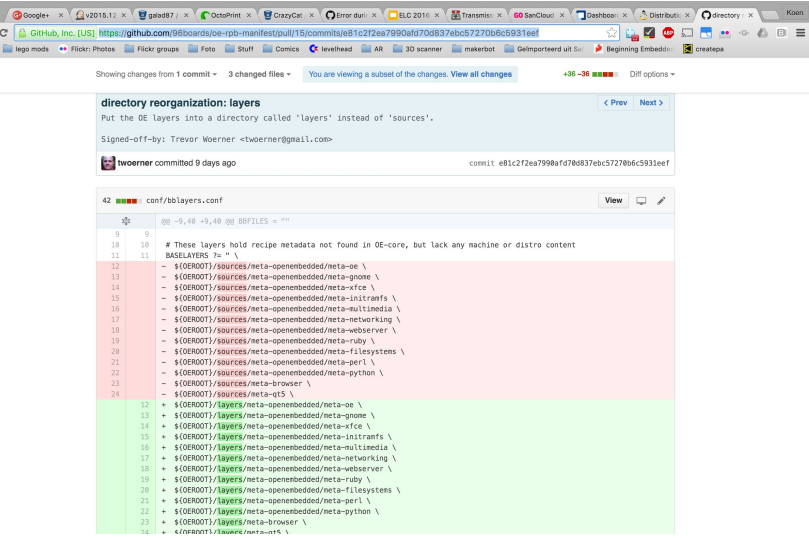

#### From here no more real slides

#### Backup Slides

Slides available at<https://goo.gl/HiRhi5>

# Binary packages

**PRSERV** 

Sstate reuse

Failure tracking

#### CI integration

#### App developers

#### Release branches

#### 'Generic' machines

#### BSP integration

**API** 

**ABI** 

magic vars

Fixups - gcc -noatime

#### <http://lwn.net/Articles/681651/>

There's a set of simple things projects can do the be more friendly (or unfriendly) to distributions... (speaking as someone who builds a distribution).

Good things

\* Use a standard build/make system (autoconf, cmake, python setuptools, whatever, something that is pretty widely used)

\* Clear license declaration (COPYING file)

\* include unit tests (make test/make check); a distribution can and will use this this to verify they integrated the component correctly

\* use pkg-config for dependencies

\* regular releases, at least for bugfixes and security fixes (bonus points for having maintenance releases against latest stable in addition to more major releases, but rolling release is fine)

\* Know what an "ABI break" is if you are providing a library

(Note: C++ makes it much harder to keep ABI, but it can be done, see the Qt folks)

Bad things

\* Custom Makefile hackery that is not parallel build safe or ignores DESTDIR etc etc

\* Unit tests that fail always on the official release

\* No clear declaration of license